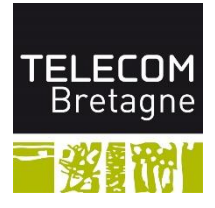

# **Projet Ingénieur N°11**

## **Rapport d'Avancement N°1**

**Client** : Leila DE RENGERVE (Partnering Robotics)

**Encadrants Groupe de Pilotage :** Marie-Laure MOULINARD, Thierry DUVAL **Encadrant Technique** : Mai NGUYEN (Dept. Informatique), Frédérique MAUSSANG (Dept. Image et Traitement Information)

**Responsable Gestion de projet :** Duong Nguyen **Responsable Documentation :** Changyi SONG **Responsable Communication :** Ahmed HENTETI **Responsable Forum :** Yi QIAO **Responsable Planning et Budget :** Zadi BROU

**Contact :** [s4-projet-11@mlistes.telecom-bretagne.eu](mailto:s4-projet-11@mlistes.telecom-bretagne.eu)

### **Bilan et prévision**

### **Bilan de la semaine**

Pendant cette semaine, nous avons fait une réunion avec le client et nos encadrants techniques. Nous avons identifié les besoins du client et les différentes taches à réaliser durant ce projet. Nous avons réalisé notre première version du **Work Breakdown Structure** (WBS) et du **diagramme de Guntt** tout en essayant d'estimer le temps des différentes tâches et nous avons rédigé notre première version du cahier des charges. Aussi, nous avons pensé aux différents risques qui peuvent nous rencontrer durant ce projet en les classifiant en risque majeur, critique et mineur.

De plus, nous avons créé deux e-mails de diffusion

- Une pour les cinq membres du groupe pour qu'on puisse communiquer en interne: « s4-projet-11-membres@mlistes.telecom-bretagne.eu »
- Une en ajoutant encore notre client et nos encadrants
- « s4-projet-11@mlistes.telecom-bretagne.eu »

Pour partager des différents documents entre les membres du groupe et faciliter le travail collaboratif nous avons créé notre espace sur BSCW et pour le partage des codes C/C++, nous avons créé notre espace sur Redmine qui va assurer la synchronisation des différentes versions du code.

#### **Prévision de la semaine prochaine**

Pour la semaine prochaine, nous allons contacter nos encadrants pour leur présenter notre avancement et discuter à propos la partie technique de notre projet. Aussi, nous allons commencer à se familiariser au langage C/C++ dédié au traitement d'images et d'étudier la bibliothèque OpenCV de ce langage.

### **Avancement des taches**

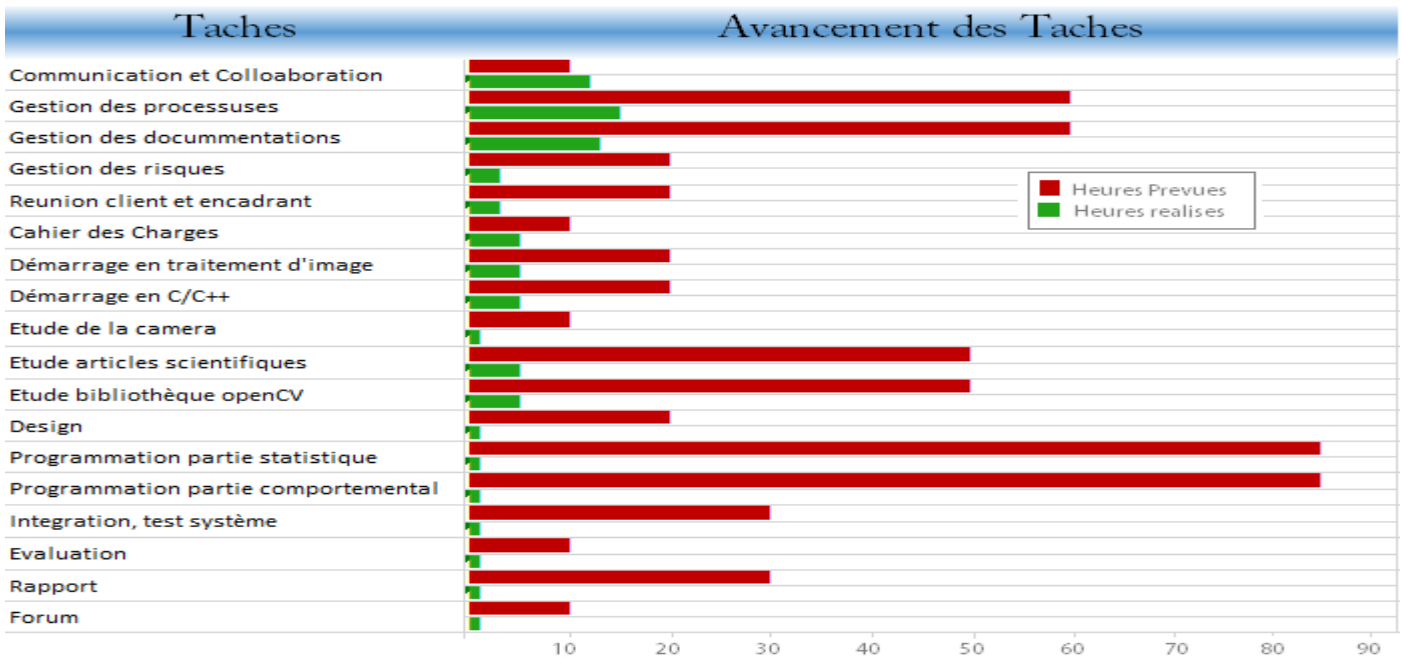

# **Suivi horaire**

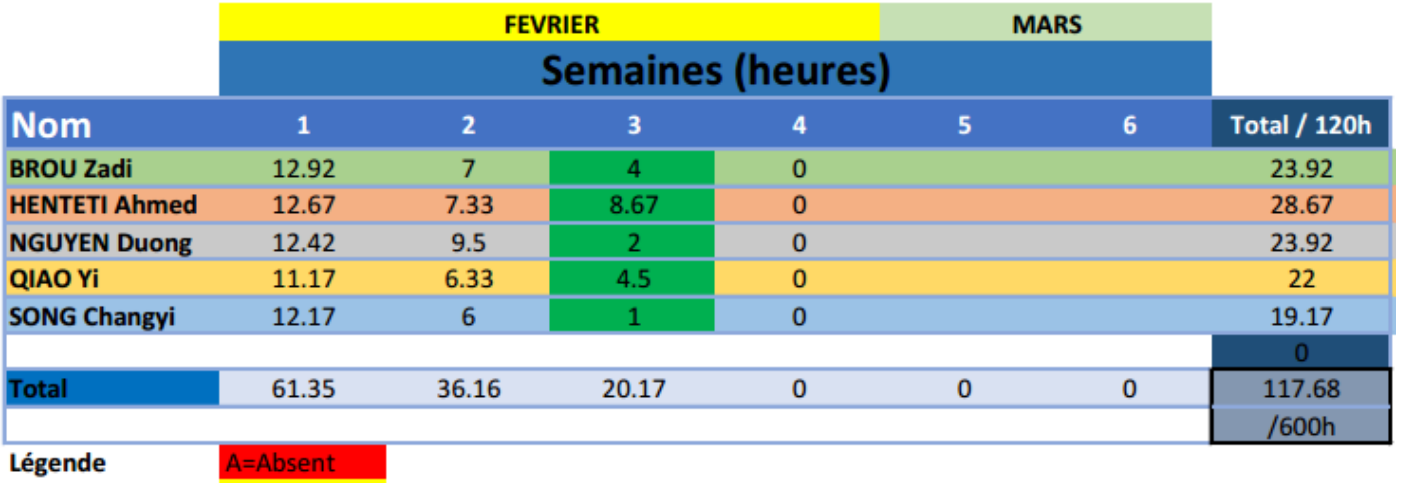

M=Malade E=Excusé V=Vacances

## **Gestion des risques**

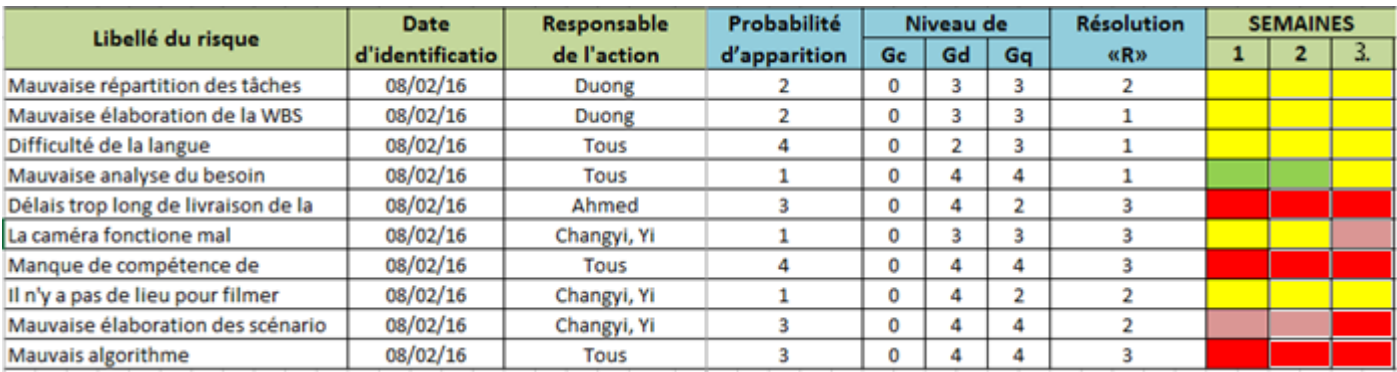

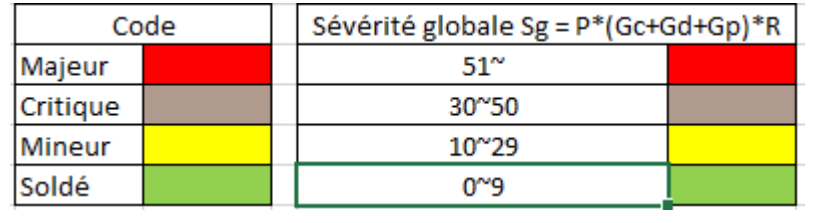

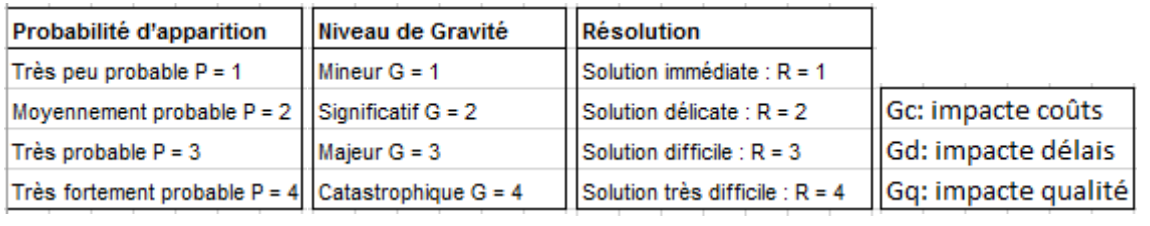

# **Diagramme de Gantt**

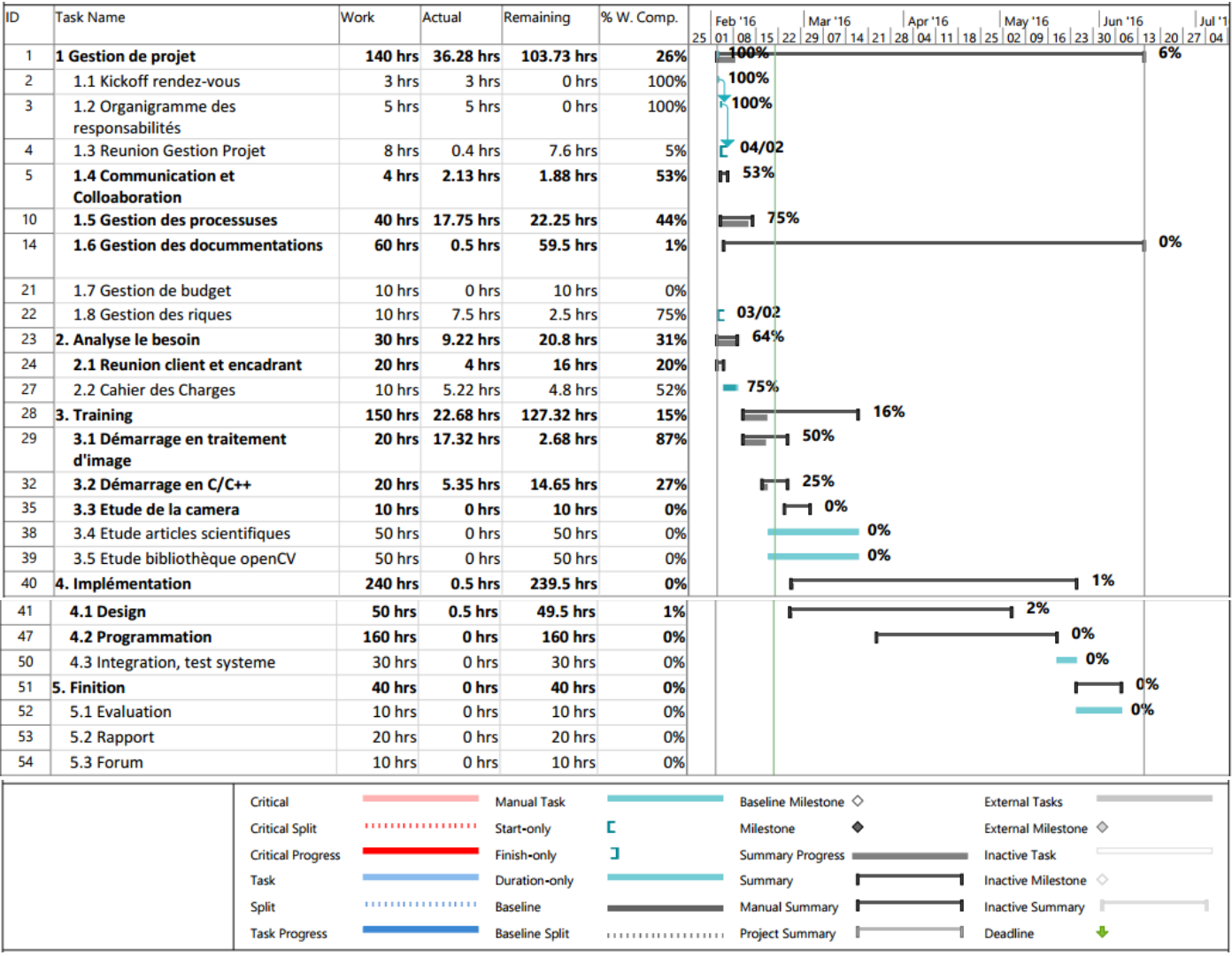

## **Annexe 1 : Cahier des charges fonctionnelle**

### **1. Objectif**

Notre programme se divise en deux grandes parties :

- Une partie statistique : Déterminer le nombre de personnes dans un local et détecter leurs postures (assise, debout, allongé…) en se basant sur les images acquises par la caméra située en haut du robot, et en faisant un tour pour visualiser tout l'endroit.
- Une partie comportementale : Détecter l'attention des personnes envers le robot. Dans cette partie, l'algorithme va se baser sur les images captées par la caméra (qui va être fixée à une position bien déterminée) pour détecter des gestes prédéfinis faits par les personnes que la caméra voit et classifier leurs degrés d'intérêts envers Diya One pour savoir vers quelle personne aller en premier.

### **2. Langage de programmation**

Le système d'exploitation du produit est Linux. L'implémentation de notre programme sera sur le langage C++.

#### **3. Analyse fonctionnelle**

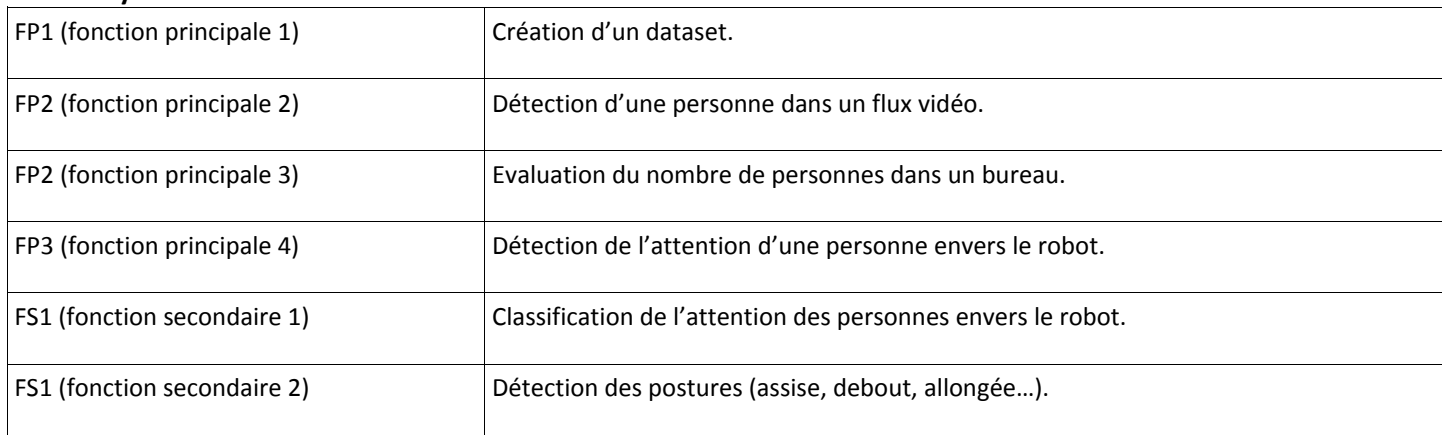

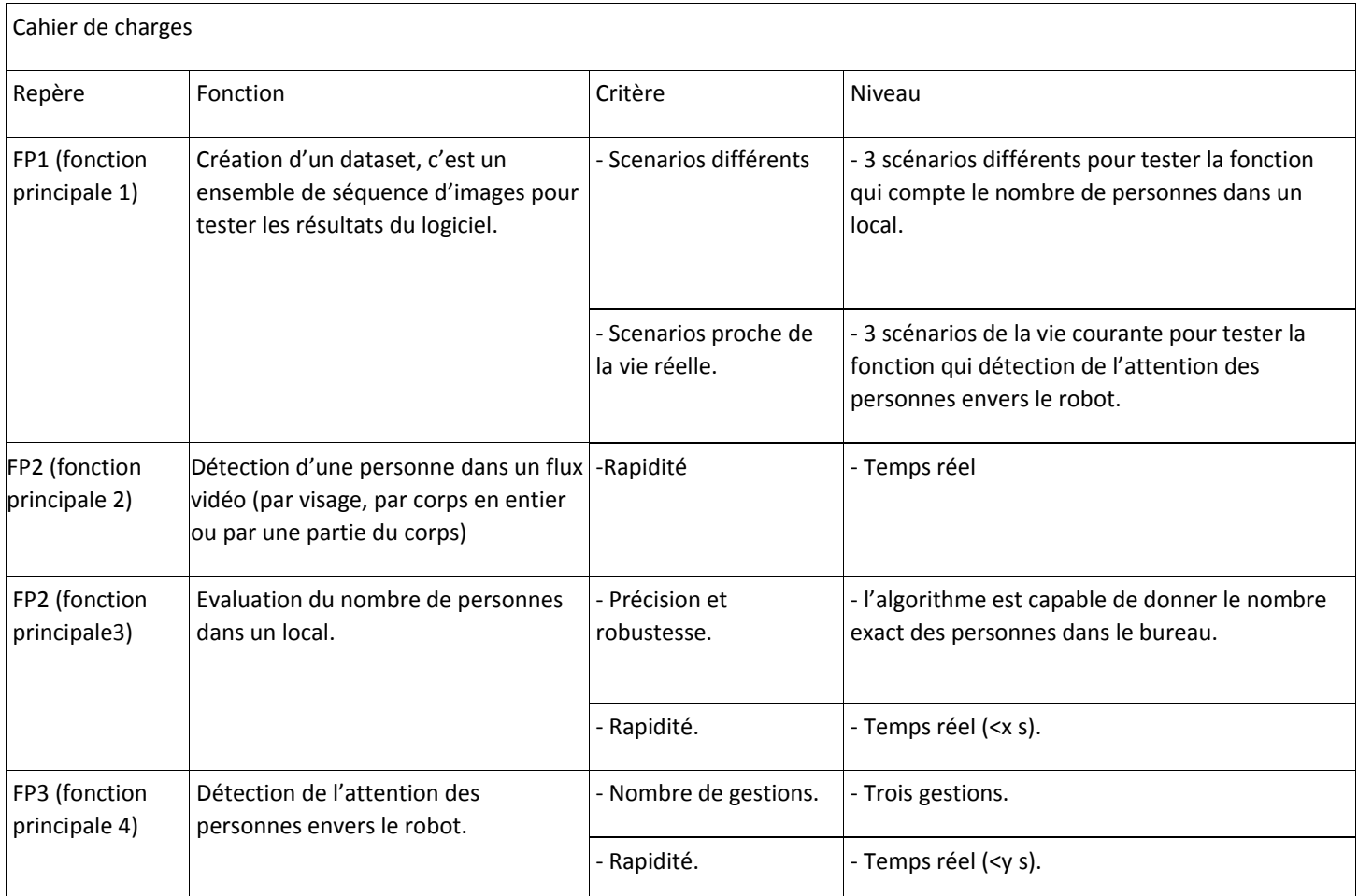

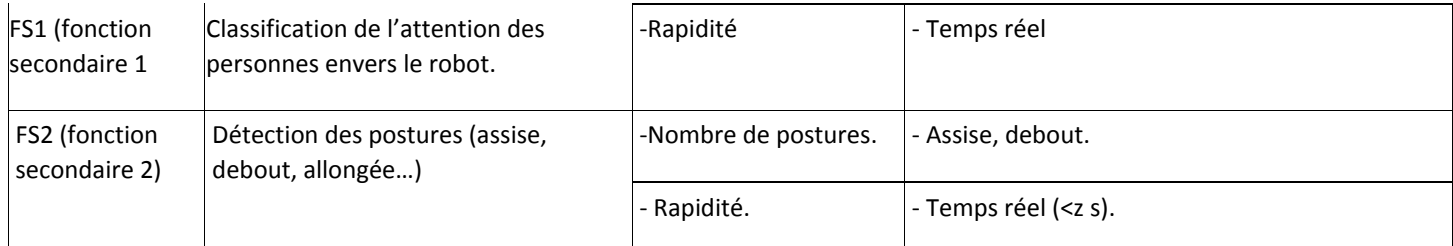

### **4. Faisabilité technique**

- Utilisation de la bibliothèque « OpenCV »du langage C++ pour les traitements d'image.
- Utilisation des algorithmes préexistants qui travaille sur la détection de visages.

### **Annexe 2 : WBS**

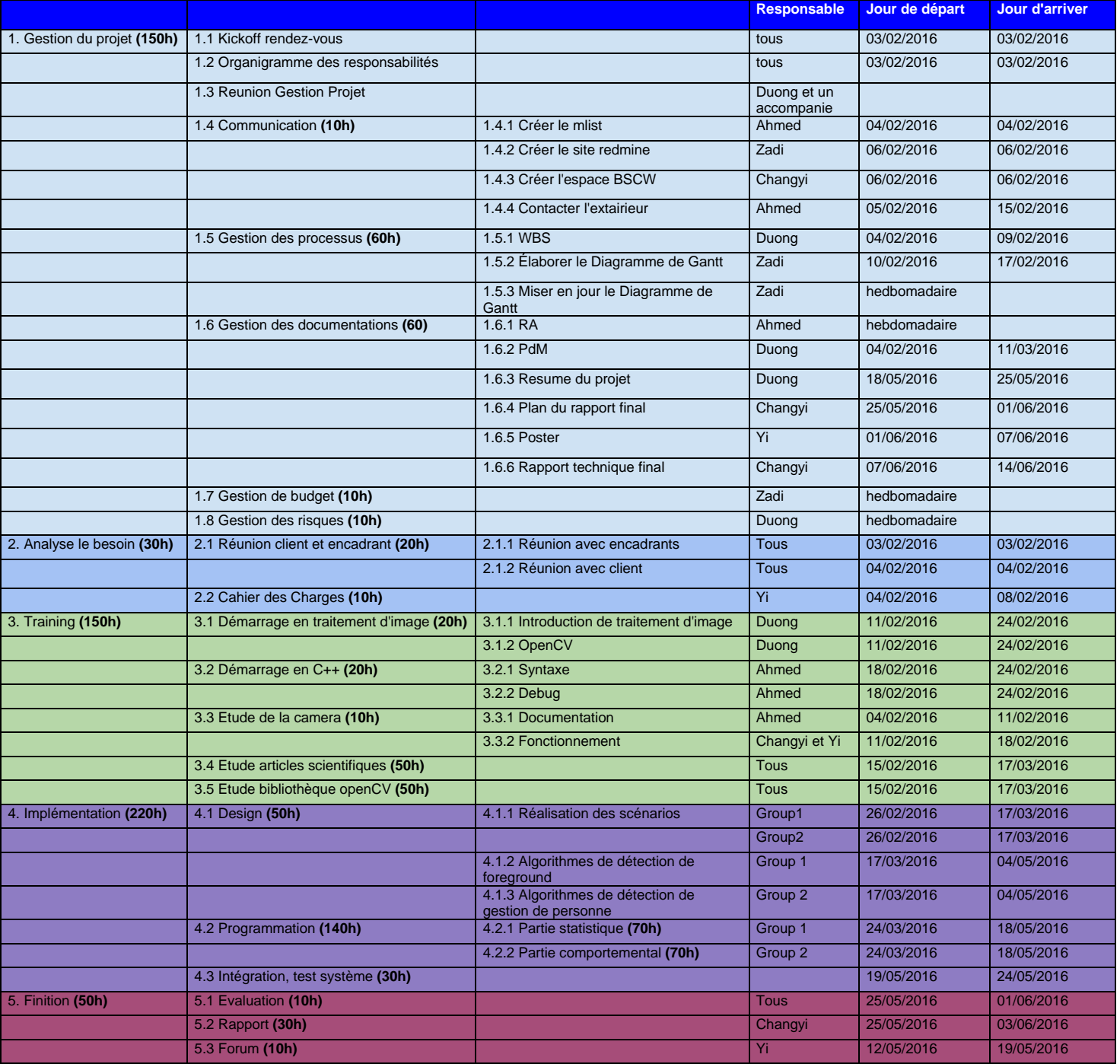